## **Spring 2020 NM-ASR & NM-MSSA CBT Training Webinar for ITCs Questions and Answers**

- 1. Will the webinar be recorded and posted for ITCs?
	- ➢ It was recorded and posted to the [Cognia Help & Support site:](https://newmexico.onlinehelp.cognia.org/cbt-training-webinars/) <https://newmexico.onlinehelp.cognia.org/cbt-training-webinars/>

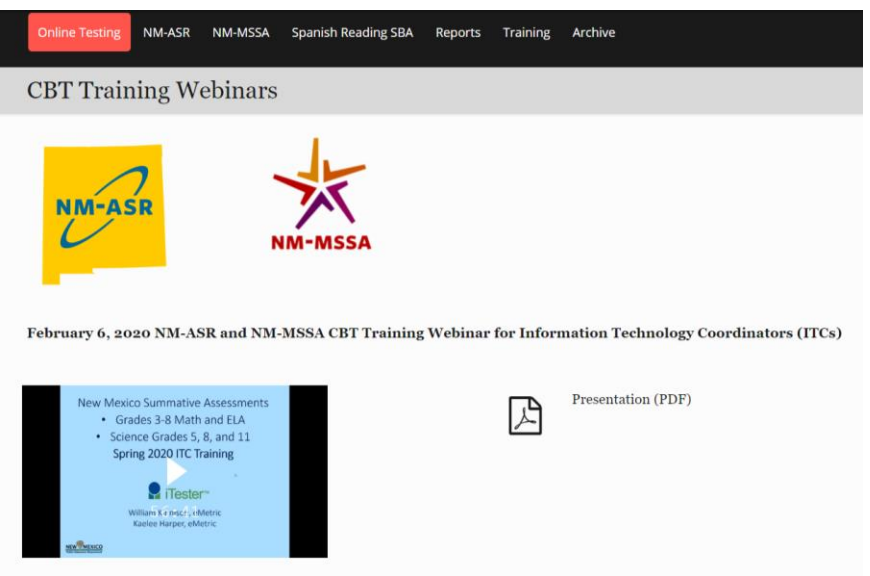

- 2. Will the actual presentations be shared with participants?
	- ➢ Yes, they are accessible in the [Cognia Help & Support site:](https://newmexico.onlinehelp.cognia.org/wp-content/uploads/sites/10/2020/02/2020-Spring-NM-ASR-MSSA-ITC-CBT-Webinar.pdf) [https://newmexico.onlinehelp.cognia.org/wp-content/uploads/sites/10/2020/02/2020-](https://newmexico.onlinehelp.cognia.org/wp-content/uploads/sites/10/2020/02/2020-Spring-NM-ASR-MSSA-ITC-CBT-Webinar.pdf) [Spring-NM-ASR-MSSA-ITC-CBT-Webinar.pdf](https://newmexico.onlinehelp.cognia.org/wp-content/uploads/sites/10/2020/02/2020-Spring-NM-ASR-MSSA-ITC-CBT-Webinar.pdf)
- 3. Will we be sent the PowerPoint?
	- ➢ Yes.
- 4. Will we be sent the presentation through email?
	- $\triangleright$  Yes, Cognia will send it to all registered participants via email in addition to also being accessible via the Cognia Help & Support site.
- 5. Do you recommend uninstalling the kiosk after the testing window has ended? Or should the kiosk be left installed?
	- $\triangleright$  It makes no difference. Every year you will need to install a new one. It will be up to your discretion if it helps. You don't need to uninstall it after science because you will use the same one for MSSA.
- 6. Will the folder that saves answers be automatically installed when we update the App?
	- $\triangleright$  Yes. It will automatically be installed and choose a default location; if you want to change the default location, you have the option to do so.
- 7. To be clear, no Windows 7?
	- ➢ Correct. Microsoft ended support for Windows 7 a few weeks ago.
- 8. When will the App be an auto-updated feature?
	- $\triangleright$  The apps do not have an auto update feature. So, each year, when a new app is available, you will have to download a new app.
- 9. What is the phone# for Help Desk?
	- $\geq 1 877 676 6722$
- 10.Will we need to set up a caching computer?
	- $\triangleright$  No, you will not need to set up a caching computer.
- 11.What is the name of the Chromebook kiosk in the Chrome store?
	- ➢ it is New Mexico Summative Assessments.
- 12.Are there any program/kiosk updates planned between now and testing time?
	- $\triangleright$  No. Should not be any kiosk updates between now and next academic year.
- 13.When does the NM-MSSA practice testing begin?
	- $\triangleright$  On February 25, 2020.
- 14.Are there any requirements in creating testing content servers within the district? Like it was done for PARCC and DRC Access testing?
	- $\triangleright$  No, the iTester system does not require proctor cache servers.
- 15. The Zia icon appears to be wrong here. It reminded me what is being rebranded.
	- $\triangleright$  The Portal has been rebranded with new PED Branding. The Kiosk has been rebranded and is now called New Mexico Summative Assessments for Windows, Mac and Chromebooks.
	- $\triangleright$  For iPads we have a new app called iTester where after setting up you will need to select New Mexico as the location.
- 16.Are you supposed to run the readiness tests on all the devices you are going to use, or just a sampling of them?
	- $\triangleright$  You would want to run it on a few devices of each configuration. So, if you are using Windows 10 and Chromebooks, you would want to test a few windows devices and a few Chromebooks.
- 17. Is there a way to know if your chrome kiosk is out of date? Or just re-install to be

safe?

- $\triangleright$  Yes, when you launch it will let you know it is out of date. Also, the branding has been updated to the new New Mexico Summative Assessments logo.
- 18.Are they the same whitelisted sites and ports as last year? Or do we need to update them?
	- $\triangleright$  They are mostly the same as previous years, with the addition of one or two more this year. They are listed in the Kiosk Installation Guide.
- 19.When will the window open to create test sessions?
	- ➢ February 24 for Science test. March 30 for Math and ELA MSSA.
- 20. For iPads the app will not work on IOS less than 13.1, correct?
	- $\triangleright$  it will likely work, but it will be better to update it. we have not tested on previous versions of iOS
- 21.Do they have set testing windows yet as to when the tests need to be taken?
	- ➢ Daily it is between 7am and 9pm MT., If they try to test before 7am and after 9pm MT, it will not work.
- 22.What were the April dates again?
	- $\triangleright$  for the MSSA math and ELA testing window, the dates are April 6-8
- 23.Windows 10 is only Windows-based OS, not Windows 8 at all?
	- ➢ Windows 8.1 and Windows 10 are supported.
- 24.Our district is still trying to get in to get the installer for the windows kiosk.
	- $\triangleright$  Be sure to do it sooner rather than later
- 25. If we lose network connectivity, do the students using Chrome books have to use the same Chromebook to submit the answers again?
	- $\triangleright$  If students lose connectivity in the middle of the test, you want to have them continue testing. And yes, you want to relaunch on the same specific device.
- 26.Who will send us credentials to access the site once a user account is created?
	- ➢ You will receive an automatic email from "Cognia Support" (nmtechsupport@cognia.org)